**D-Link DGL-4300 Quick Router Setup Activation Free Download X64 Latest**

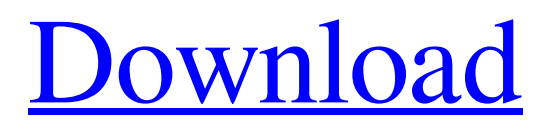

# **D-Link DGL-4300 Quick Router Setup Crack With Serial Key [Win/Mac] [2022]**

Download the D-Link DGL-4300 Quick Router Setup Download With Full Crack. Install D-Link DGL-4300 quick router setup. and all the settings are finished in about 10 minutes. Support for connection to the internet via wireless, gigabit Ethernet and cable. Up to 130 devices that can be connected to the internet with the D-Link DGL-4300 quick router setup setup. Important: "Device not found" error message may occur after launching this setup. You need to restart the computer to be able to use the computer successfully. D-Link DGL-4300 Quick Router Setup Instructions: Download the D-Link DGL-4300 quick router setup. Install D-Link DGL-4300 quick router setup. and all the settings are finished in about 10 minutes. It support for connection to the internet via wireless, gigabit Ethernet and cable. Up to 130 devices that can be connected to the internet with the D-Link DGL-4300 quick router setup setup. Important: "Device not found" error message may occur after launching this setup. You need to restart the computer to be able to use the computer successfully. You need to download the DGL-4300 set up. Click on Download link, or you can directly go to direct download link. Download the.zip file. Double-click on.exe file to start the installation process of the DGL-4300 setup. Click on Finish button in the final step. Configure username and password that are used to access the router Web Interface. You can choose any username or password. Enter the username and password. Click on Submit button. You will be redirected to another page. Click on Set button to set the Network information. Enter the country, region and time zone in which you want the router to operate. You need to choose any country, region and time zone. Click on OK button to set the IP address. Enter the subnet mask and gateway. You need to choose any IP address to be assigned to the router, subnet mask and gateway. Click on OK button to set the DNS. Enter the names of DNS server. You need to choose any DNS server. Click on OK button to set the Wi-Fi password. Enter the Wi-Fi password and confirm the same. Click on Save button to save all the settings in the router. It is the very first time

## **D-Link DGL-4300 Quick Router Setup Crack + With License Key**

D-Link DGL-4300 Quick Router Setup Activation Code Features: Free Download Easy to use wizard interface Configure Router, ADSL/Dial-up Adjust TTL and IGMP Configure DNS servers and ISP DNS Cache Manager (optional) Prevent Telnet logging Reload (optional) D-Link DGL-4300 Quick Router Setup Full Crack Requirements: Windows 95/98/ME/NT/2000/2003/XP or Mac OS 8.6/10.4/10.5/10.6/10.7/10.8/10.9/10.10/10.11/10.12/10.14 or higher 2 GB or more RAM 20 GB free hard disk space A WAN or LAN Ethernet port D-Link DGL-4300 Quick Router Setup Activation Code Free Download LinksDegradation of phenanthrene by the bacterial strain Actinomadura toluolica: toxicity, degradation products and reaction pathways. In this study, the ability of the bacterial strain Actinomadura toluolica to degrade phenanthrene and its toxicity to S. aureus were investigated. The results indicated that the strain degraded phenanthrene rapidly in both liquid and solid media, yielding cis-1,2-dihydroxybiphenyl and 1-methylnaphthalene in amounts of 35.7 and 6.9 mg/L, respectively, after 2.5 d of incubation. These results were comparable to those of the well-known phenanthrene-degrading bacteria Sphingomonas paucimobilis. The relative toxicity of phenanthrene to S. aureus was significantly decreased by the biodegradation of phenanthrene by A. toluolica. Toxicity was measured by a biosensor consisting of the luxAB operon from Vibrio fischeri in S. aureus. Additionally, degradation products of the phenanthrene biodegradation were identified by HPLC, UPLC-mass spectrometry and NMR. The products identified were tyrosine, catechol, resorcinol and 2-hydroxyphthalic acid. The results suggested that the degradation products were responsible for the decreased toxicity of the strain to S. aureus. In addition, the proposed reaction pathways of the degradation of phenanthrene by A 09e8f5149f

## **D-Link DGL-4300 Quick Router Setup Incl Product Key For Windows**

• Interface mode: DL-4300 • IPv6: Enable and specify the IP address • IPSec: Enable • IP address: Default IP address in DHCP table • Subnet mask: Default subnet mask in DHCP table • Default gateway: Default gateway address D-Link DGL-4300 Quick Router Setup Download D-Link DGL-4300 Quick Router Setup First, open downloaded file named DL-4300\_Setup\_v1.0.1.exe to start the installation To start DL-4300 Quick Router Setup GUI, you will need to enter the product key Use the product key: If this is your first time to use the DGL-4300 router Set the product key for the first time: To set the product key follow the instructions: If the product key is not the same that you have been entered correctly the message "Invalid product key" will shown The Network Setup screen will open Select the static IP network address (IP address): The Subnet mask (Network address mask) which is entered first then the default gateway (Optional): The Save & Reboot button will save and reboot the router with your settings Back to DL-4300 Quick Router Setup Menu, the IP address field should be blank (No IP address) Select the correct subnet mask Select IP address (Optional): Enter the subnet mask (Network address mask) that you want to use for the connection Press Save and reboot Enter the IP address of the network segment or the Local Area Network address that you want to connect to (Ip Address) Press Save and reboot Networking can be set to manual or DHCP Specify the IP address (Ip Address) of the networking device Specify the Subnet mask (Network address mask) of the networking device Specify the Default Gateway (Gateway) of the networking device Specify the Network Protocol (Ipv6) Specify the Network Device Type Enter the IPv6 addresses Specify the subnet mask used for the IPv6 address Specify the default gateway for the IPv6 address If the DHCP is enabled to automatically assign the IP addresses to the networking device Enter the IP address of the router (Ip Address) Press Save and Reboot Spec

## **What's New In?**

D-Link DGL-4300 Quick Router Setup Screenshot: 2. Z0MG3M\_ \*\*\* THE SOFTWARE IS NOW REQUIRED TO BE DOWNLOADED TO A USB DRIVE, NO CD OR DISK... Posted on 12-23-2015 03:45 PM Z0MG3M Use of this software may require activation on your end. If you have any questions please contact us at 1-800-732-3600 By downloading or using this software you agree to the terms of the agreement.DownloadLiteConvert27 \*\*\* THE SOFTWARE IS NOW REQUIRED TO BE DOWNLOADED TO A USB DRIVE, NO CD OR DISK.. Posted on 12-23-2015 03:45 PM Z0MG3M\_\_\_ Use of this software may require activation on your end. If you have any questions please contact us at 1-800-732-3600 By downloading or using this software you agree to the terms of the agreement.DownloadLiteConvert27 \*\*\* THE SOFTWARE IS NOW REQUIRED TO BE DOWNLOADED TO A USB DRIVE, NO CD OR DISK.. Posted on 12-23-2015 03:45 PM Z0MG3M\_\_\_ Use of this software may require activation on your end. If you have any questions please contact us at 1-800-732-3600 By downloading or using this software you agree to the terms of the agreement.DownloadLiteConvert27 \*\*\* THE SOFTWARE IS NOW REQUIRED TO BE DOWNLOADED TO A USB DRIVE, NO CD OR DISK.. Posted on 12-23-2015 03:45 PM Z0MG3M\_\_\_ Use of this software may require activation on your end. If you have any questions please contact us at 1-800-732-3600 By downloading or using this software you agree to the terms of the agreement.DownloadLiteConvert27 \*\*\* THE SOFTWARE IS NOW REQUIRED TO BE DOWNLOADED TO A USB DRIVE, NO CD OR DISK.. Posted on 12-23-2015 03:45 PM Z0MG3M\_\_\_ Use of this software may require activation on your end. If you have

# **System Requirements For D-Link DGL-4300 Quick Router Setup:**

Windows XP or Windows Vista 1 GB RAM 2 GHz Processor DirectX 9 or higher 1024x768 Resolution What's in the Game: Drive a massive four-wheeler, using its arms and a special mission mode to defeat the vicious movers. Unique and jaw-dropping levels will challenge your driving skills and timing, and you'll need it to stay alive! Review: Love me some old-school platformers. Sure, it's much easier to master them than it is to

<https://www.turksjournal.com/firedaemon-pro-1-3-0-crack-free-download/> <https://vinculaholdings.com/intel-spmd-program-compiler-ispc-crack/> <http://www.shpksa.com/wp-content/uploads/2022/06/intjenn.pdf> <https://patago.cl/wp-content/uploads/2022/06/yasmhal.pdf> [https://thaiherbbank.com/social/upload/files/2022/06/WJALJt7fcn5qtiZgBT6z\\_08\\_f912f7ae65725c79a3a7ddd0bd46](https://thaiherbbank.com/social/upload/files/2022/06/WJALJt7fcn5qtiZgBT6z_08_f912f7ae65725c79a3a7ddd0bd4652d9_file.pdf) [52d9\\_file.pdf](https://thaiherbbank.com/social/upload/files/2022/06/WJALJt7fcn5qtiZgBT6z_08_f912f7ae65725c79a3a7ddd0bd4652d9_file.pdf) [https://williamscholeslawfirm.org/wp-content/uploads/2022/06/PDF\\_To\\_BMP\\_JPG\\_TIFF\\_Converter.pdf](https://williamscholeslawfirm.org/wp-content/uploads/2022/06/PDF_To_BMP_JPG_TIFF_Converter.pdf) <https://islamiceducation.org.au/itunes-media-keys-registration-code-for-windows/> <https://glammazone.com/wp-content/uploads/2022/06/Board.pdf> [http://www.maharatesabz.com/wp-content/uploads/2022/06/VoiceChum\\_Standard\\_\\_Full\\_Version\\_Latest\\_2022.pdf](http://www.maharatesabz.com/wp-content/uploads/2022/06/VoiceChum_Standard__Full_Version_Latest_2022.pdf) [https://mykingdomtoken.com/upload/files/2022/06/lCfdBOeyxk2EZekTs9O7\\_08\\_8dad155ac5e2d982a7664a459ca65](https://mykingdomtoken.com/upload/files/2022/06/lCfdBOeyxk2EZekTs9O7_08_8dad155ac5e2d982a7664a459ca65eb2_file.pdf) [eb2\\_file.pdf](https://mykingdomtoken.com/upload/files/2022/06/lCfdBOeyxk2EZekTs9O7_08_8dad155ac5e2d982a7664a459ca65eb2_file.pdf) https://flaxandthimble.com/wp-content/uploads/2022/06/ReelSmart\_Motion\_Blur\_Crack\_Activation\_Key.pdf <https://expressionpersonelle.com/orpalis-pdf-reducer-professional-11-8-crack-product-key-full-2022-new/> <https://thevalleyvoice.ca/advert/yahoo-password-dump-full-version-free/> <https://harvestoftheheart.blog/pdf-to-png-converter-for-pc/> [http://malenatango.ru/wp](http://malenatango.ru/wp-content/uploads/2022/06/Canon_MP_Navigator_EX_For_Canon_PIXMA_MP530_Latest_2022.pdf)[content/uploads/2022/06/Canon\\_MP\\_Navigator\\_EX\\_For\\_Canon\\_PIXMA\\_MP530\\_Latest\\_2022.pdf](http://malenatango.ru/wp-content/uploads/2022/06/Canon_MP_Navigator_EX_For_Canon_PIXMA_MP530_Latest_2022.pdf) [http://satavakoli.ir/wp-content/uploads/2022/06/Juice\\_Pack.pdf](http://satavakoli.ir/wp-content/uploads/2022/06/Juice_Pack.pdf) <https://fansloyalty.com/wp-content/uploads/2022/06/welsime.pdf> [http://www.dblxxposure.com/wp](http://www.dblxxposure.com/wp-content/uploads/2022/06/WorldClock__With_Registration_Code_PCWindows_Latest.pdf)[content/uploads/2022/06/WorldClock\\_\\_With\\_Registration\\_Code\\_PCWindows\\_Latest.pdf](http://www.dblxxposure.com/wp-content/uploads/2022/06/WorldClock__With_Registration_Code_PCWindows_Latest.pdf) [http://www.ourartworld.com/wp-content/uploads/2022/06/AV\\_NetworkTools.pdf](http://www.ourartworld.com/wp-content/uploads/2022/06/AV_NetworkTools.pdf) [https://www.goldwimpern.de/wp-content/uploads/2022/06/Simple\\_Renamer.pdf](https://www.goldwimpern.de/wp-content/uploads/2022/06/Simple_Renamer.pdf)